# HxD 2.3 cheat sheet

#### File menu

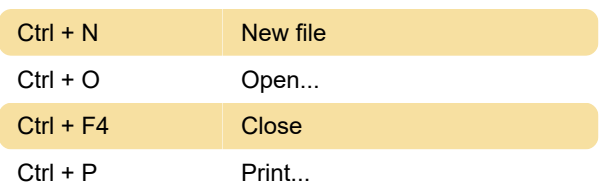

### Edit menu

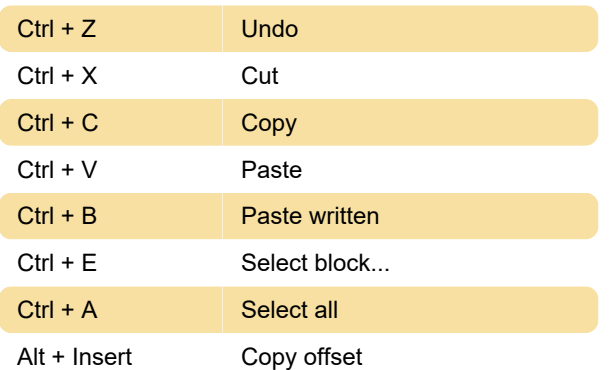

# Search

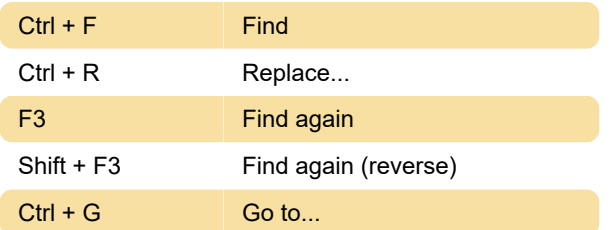

## View

F5 Refresh

## **Extras**

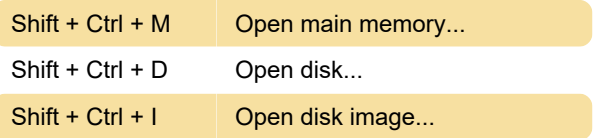

Last modification: 11/15/2019 9:37:30 PM

More information: [defkey.com/hxd-shortcuts](https://defkey.com/hxd-shortcuts)

[Customize this PDF...](https://defkey.com/hxd-shortcuts?pdfOptions=true)